## แผนปฏิบัติงาน เรื่อง การจัดการความรู้ กรมโยธาธิการและผังเมือง ปีงบประมาณ พ.ศ. 2552 (เทคนิคการควบคุมงานก่อสร้างเขื่อนป้องกันตลิ่ง)

ชื่อส่วนราชการ/จังหวัด : กรมโยธาธิการและผังเมือง

ประเด็นยุทธศาสตร์ : เสริมสร้างสภาพแวดล้อมและคุณภาพชีวิตประชาชน

องค์ความรู้ที่จำเป็น (K) : เทคนิคการควบคุมงานก่อสร้างเขื่อนป้องกันตลิ่ง

ตัวชี้วัดตามคำรับรอง (KPI) : ระดับความสำเร็จในการดำเนินการสำรวจเก็บรวบรวมข้อมูลและออกแบบเพื่อป้องกันการพังทลายของตลิ่งริมแม่น้ำโขงตามแนวเขตแดนประเทศไทย

เป้าหมายของตัวชี้วัดตามคำรับรอง : ระดับ 5

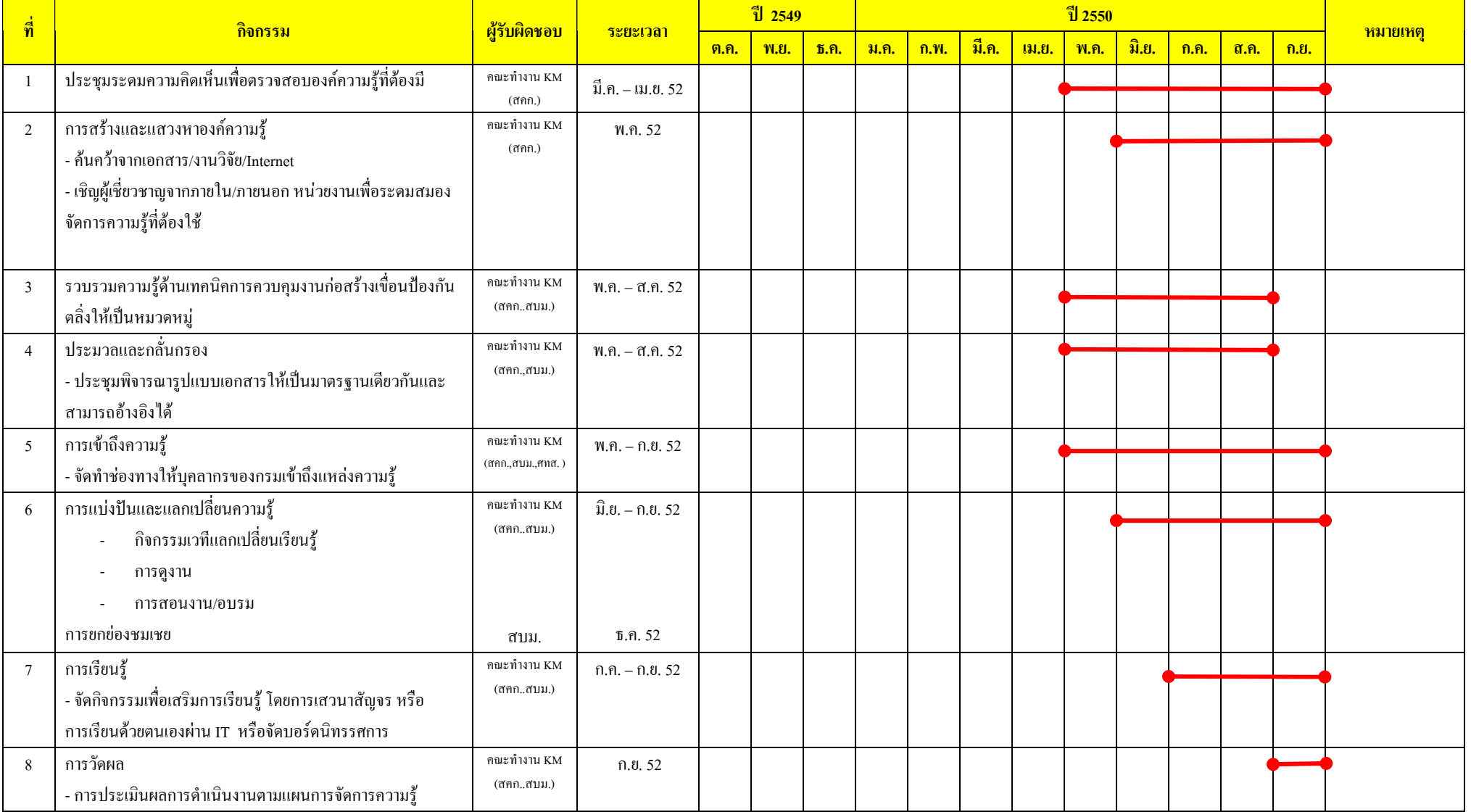